## How to Add Trainings and Certifications

<span id="page-0-2"></span><span id="page-0-1"></span><span id="page-0-0"></span>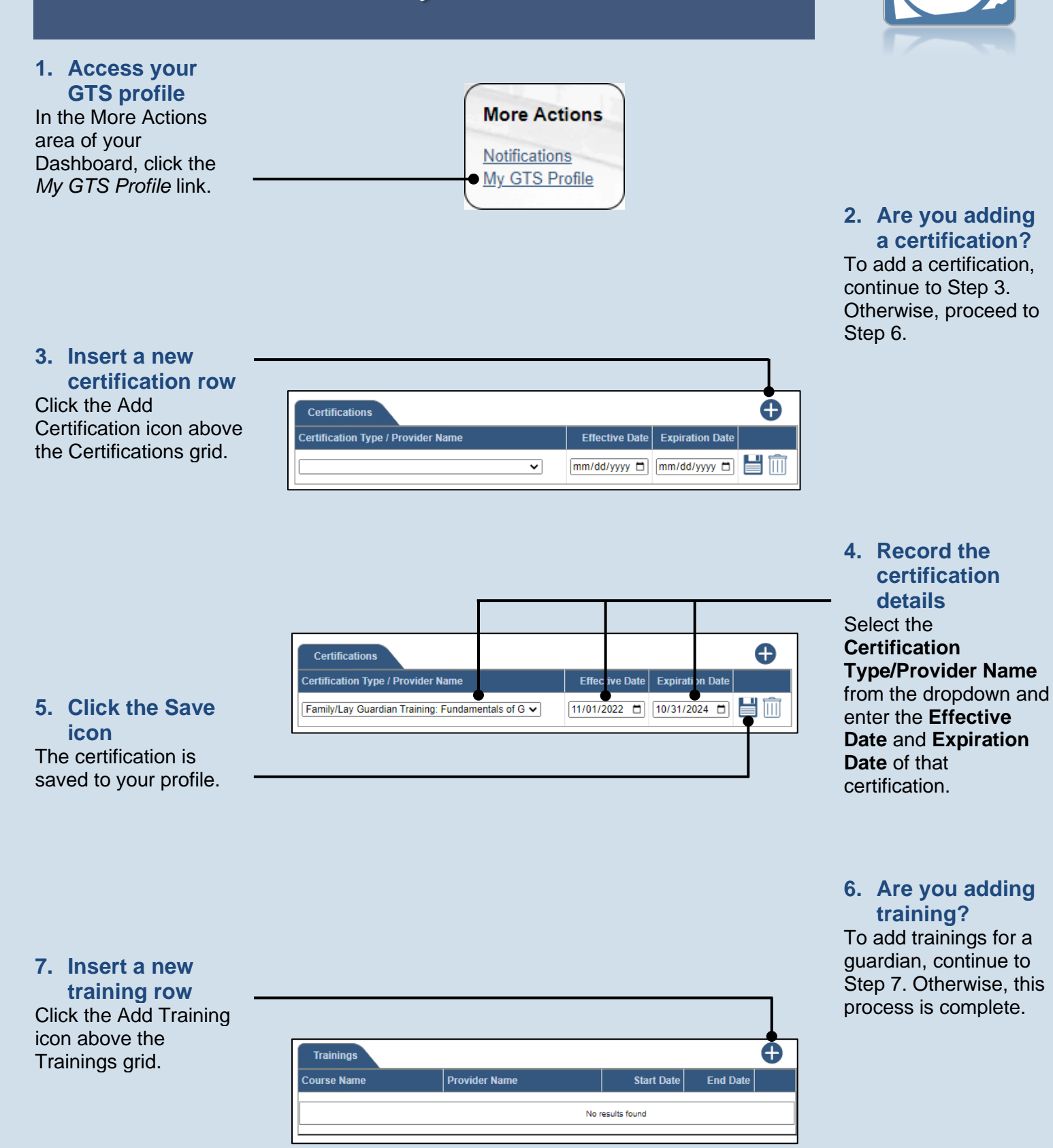

## How to Add Trainings and Certifications

<span id="page-1-0"></span>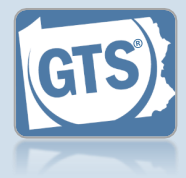

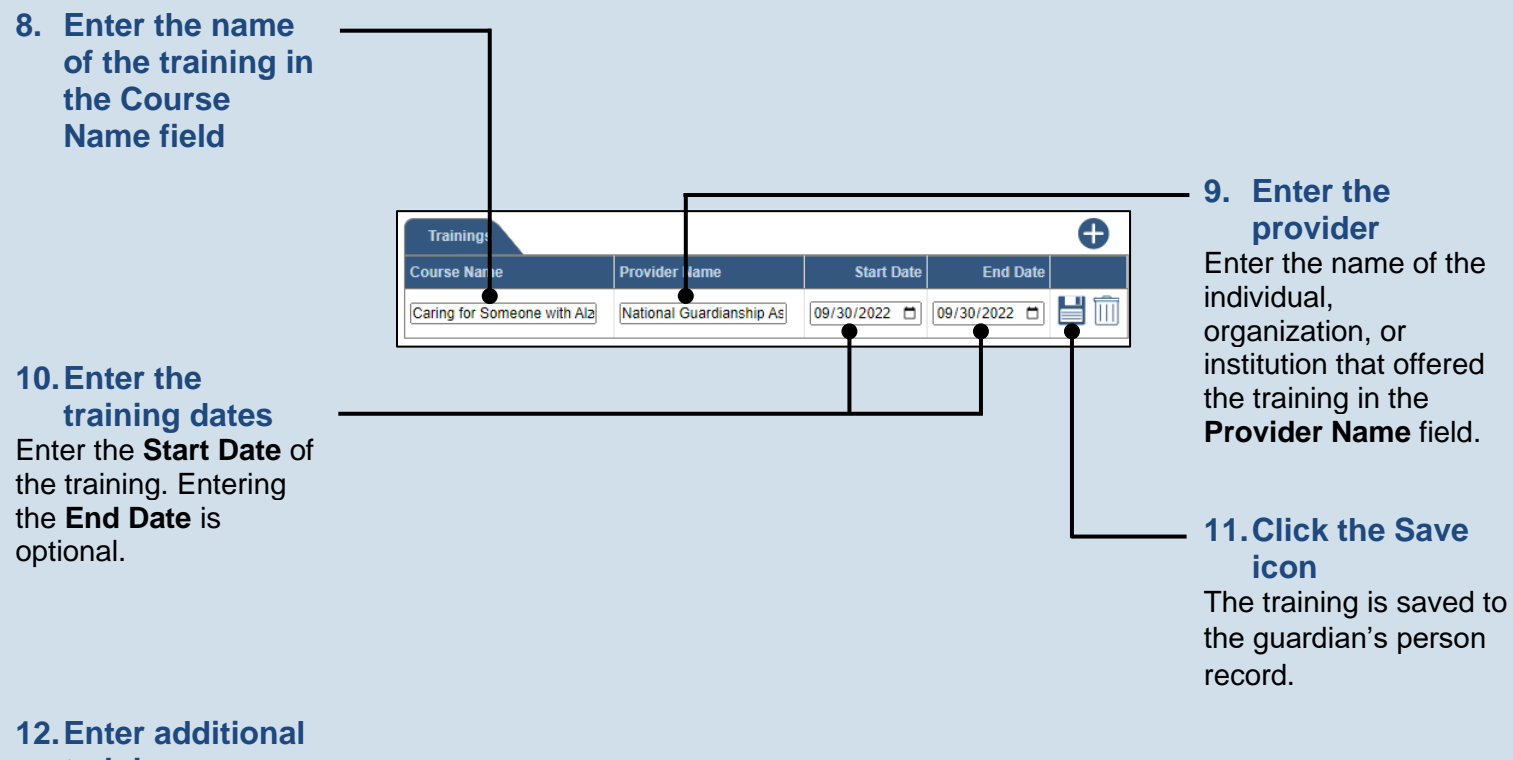

**training** Repeat Steps [7](#page-0-2) – [11](#page-1-0) for additional trainings.